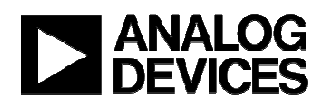

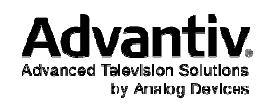

# **Advantiv® ADV7625 Application System Commands with Advanced Features** this document may any form or by prior **tiv® ADV7625 Cross Point**<br> **ation System Commands wi**<br> **ced Features**<br>
<br> **Devices Inc.**<br> **Devices Inc.**

Rev 0.1 September 2014

Systems and Software Engineering Analog Devices Inc.

No part of this document may be reproduced in any form or by any means without the prior Permission of **Analog Devices Inc**. .

**All specifications are subject to change without notice**

### **Revision History:**

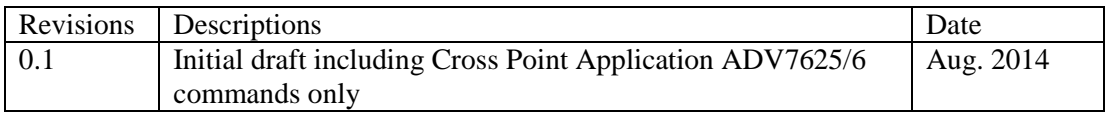

# **Contents**

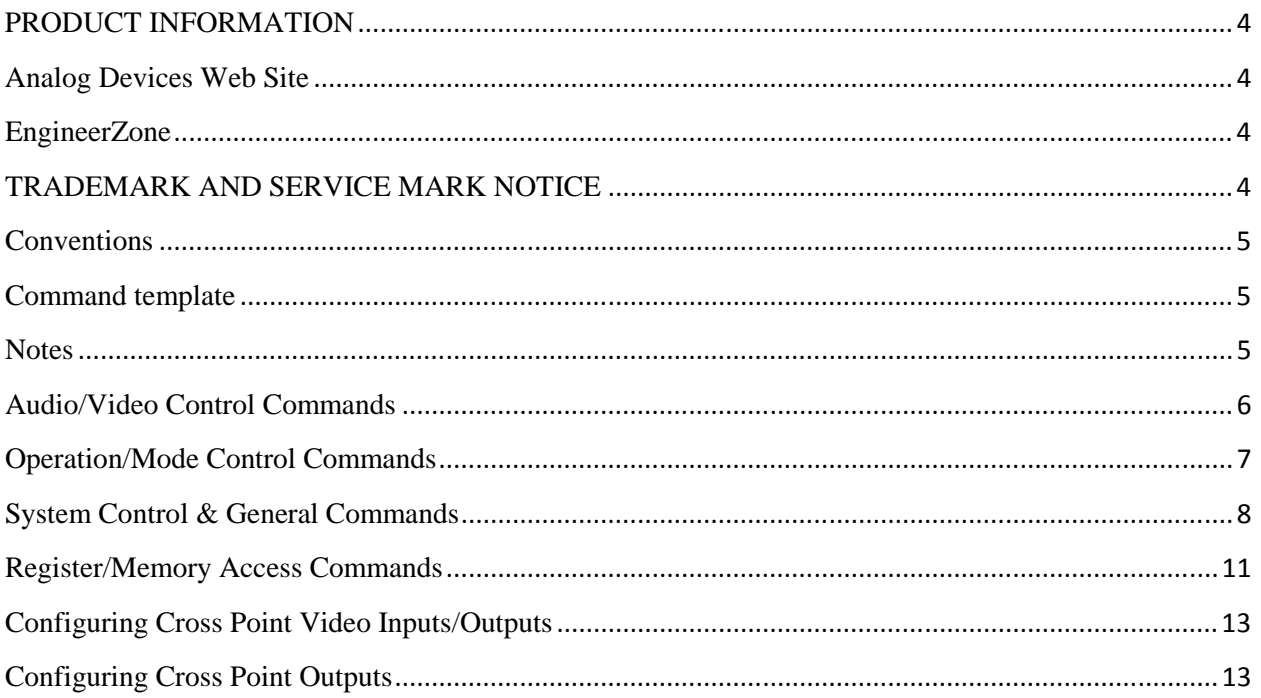

# **PRODUCT INFORMATION**

Product information can be obtained from the Analog Devices Web site and other Web sources.

### **Analog Devices Web Site**

The Analog Devices Web site, www.analog.com, provides information about a broad range of products—analog integrated circuits, amplifiers, converters, and digital signal processors. To access a complete technical library for each video product family, go to http://www.analog.com/en/audiovideo-products/products/index.html. Also note, MyAnalog.com is a free feature of the Analog Devices Web site that allows customization of a Web page to display only the latest information about products you are interested in. You can choose to receive weekly e-mail notifications containing updates to the Web pages that meet your interests, including documentation errata against all manuals. MyAnalog.com provides access to books, application notes, data sheets, code examples, and more. Visit MyAnalog.com to sign up. If you are a registered user, just log on. Your user name is your e-mail address.

### **EngineerZone**

EngineerZone is a technical support forum from Analog Devices. It allows you direct access to Analog Devices technical support engineers. You can search FAQs and technical information to get quick answers to your questions about Analog Devices video products at http://ez.analog.com/community/video.

# **TRADEMARK AND SERVICE MARK NOTICE**

The Analog Devices logo is a registered trademark of Analog Devices, Inc. The Advantiv® and Blackfin® are registered trademarks of Analog Devices Inc. All other brand and product names are trademarks or service marks of their respective owners.

All other brand and product names are trademarks or service marks of their respective owners.

Analog Devices' Trademarks and Service Marks may not be used without the express written consent of Analog Devices, such consent only to be provided in a separate written agreement signed by Analog Devices. Subject to the foregoing, such Trademarks and Service Marks must be used according to Analog Devices' Trademark Usage guidelines. Any licensee wishing to use Analog Devices' Trademarks and Service Marks must obtain and follow these guidelines for the specific marks at issue.

### **Conventions**

# **Command template**

All system commands are presented in one of the following formats:

1. Short form: used to present commands without options

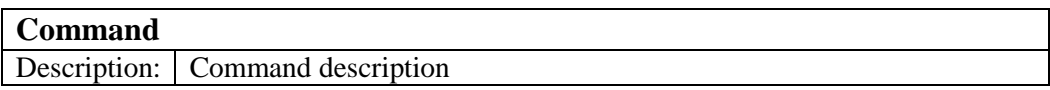

2. Long form: used to present commands with multiple options

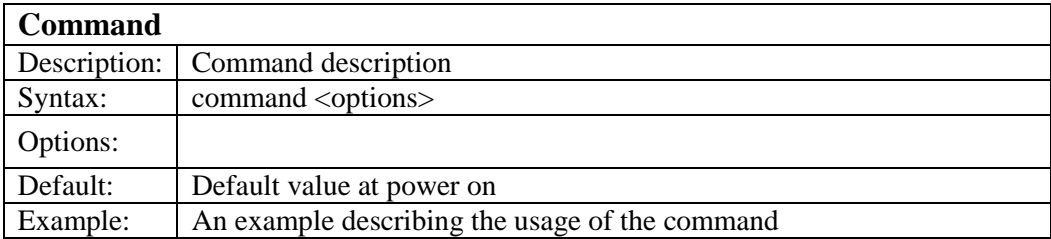

### **Notes**

• (All informational notes are presented in the bracket and in blue color fonts)

# **Audio/Video Control Commands**

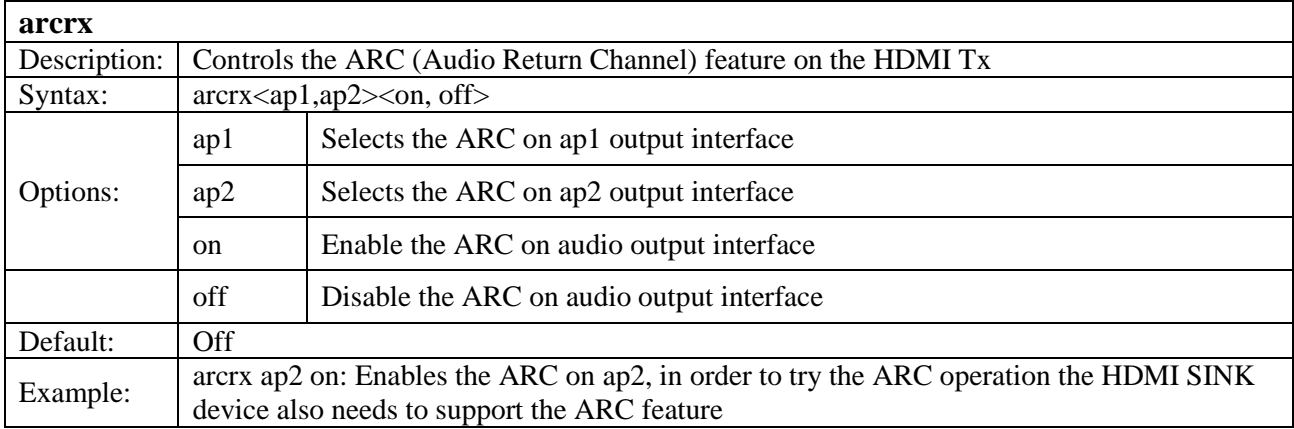

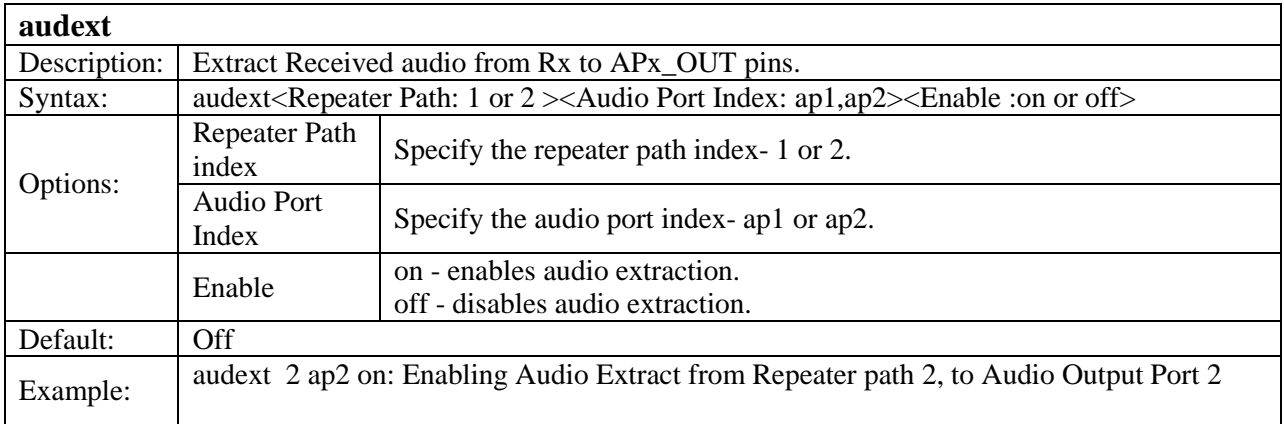

# **Operation/Mode Control Commands**

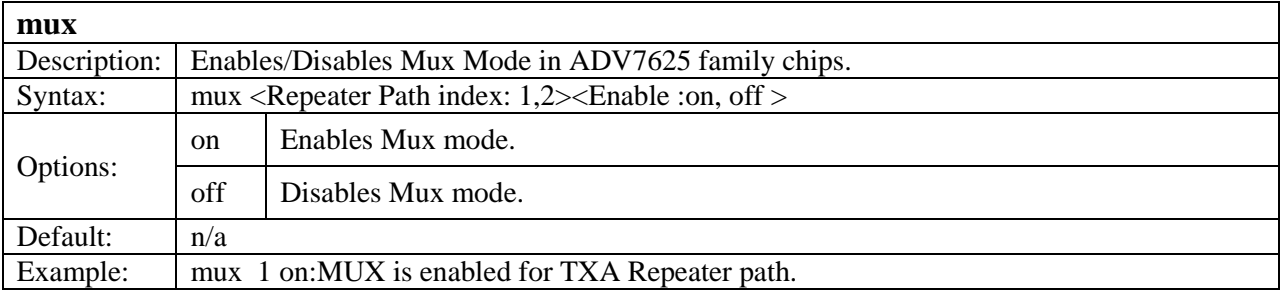

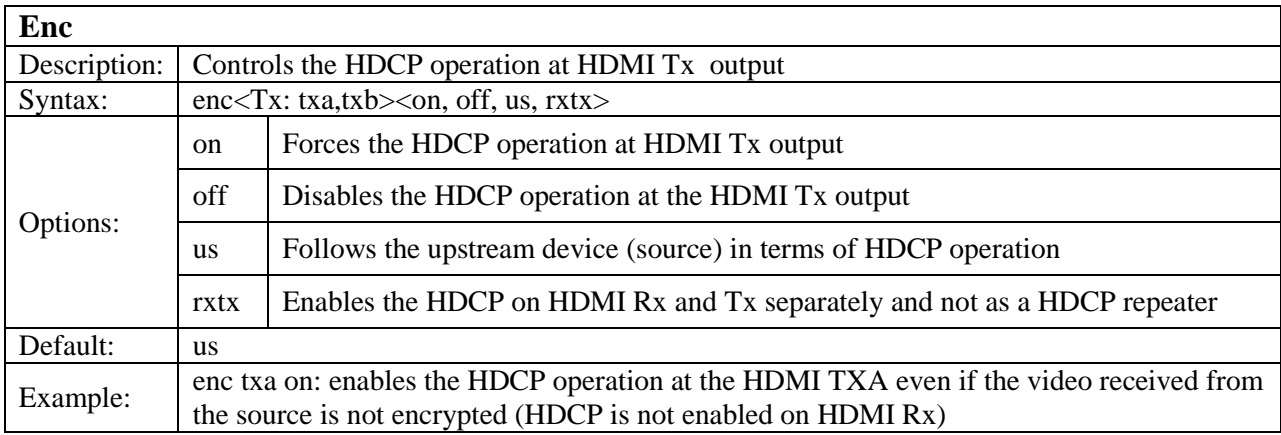

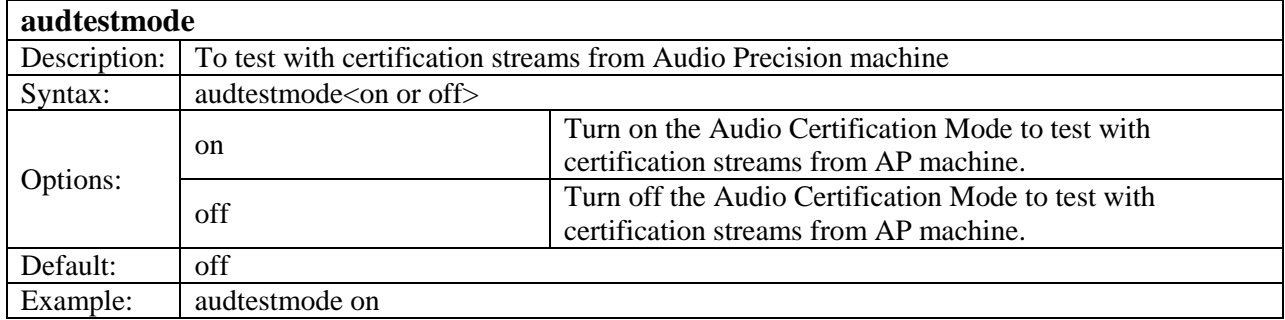

# **System Control & General Commands**

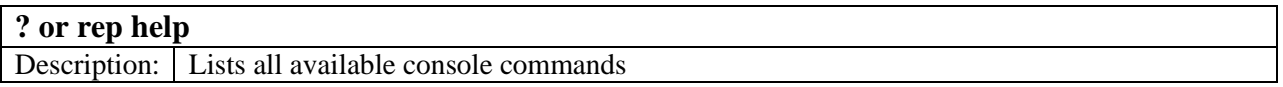

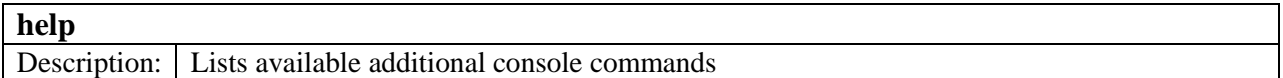

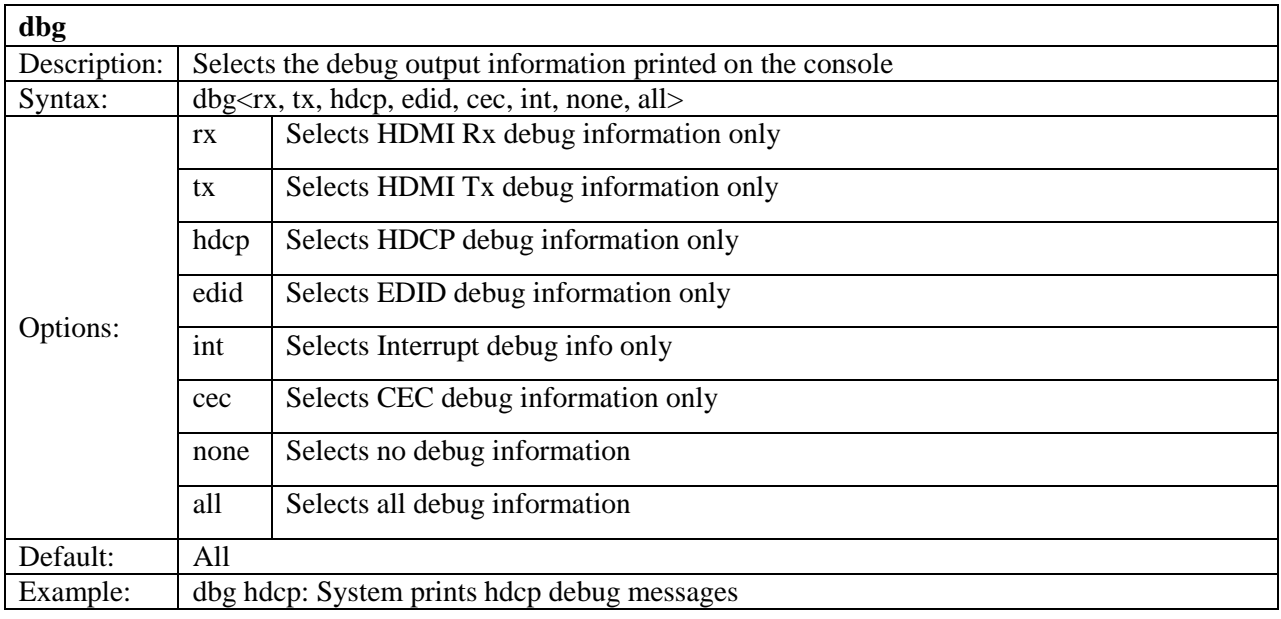

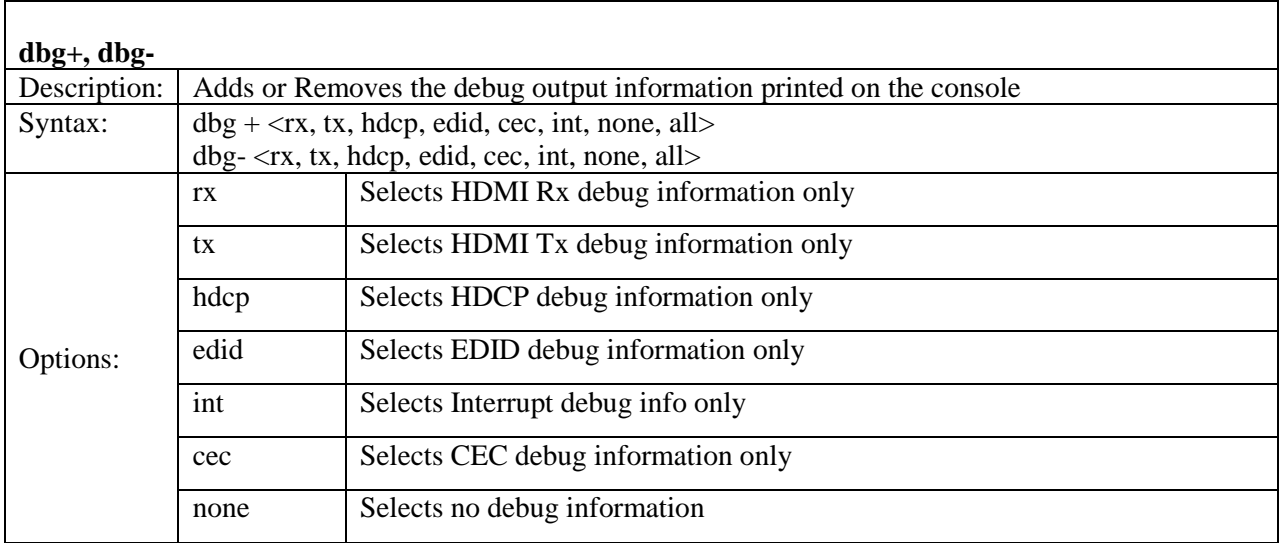

# Advantiv® Cross Point Application System commands

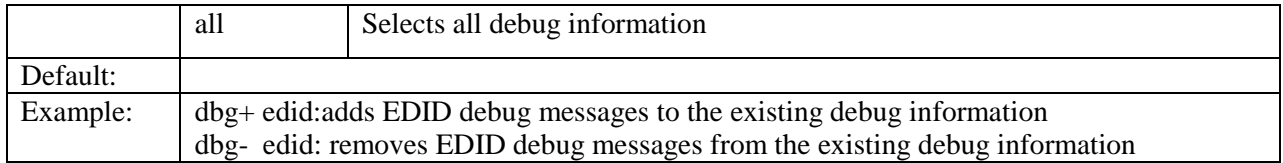

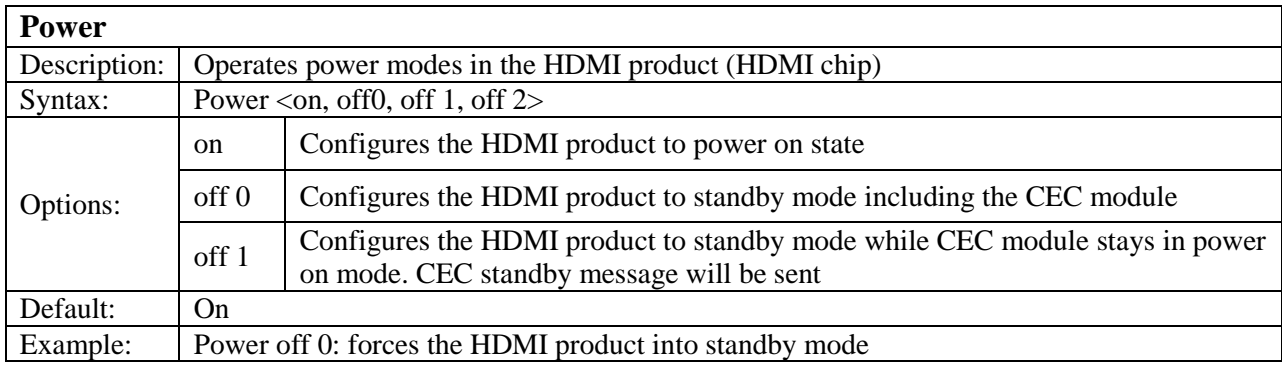

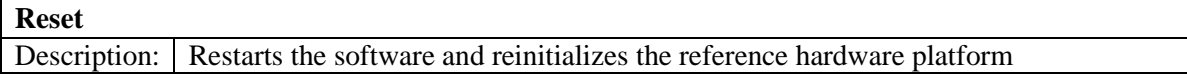

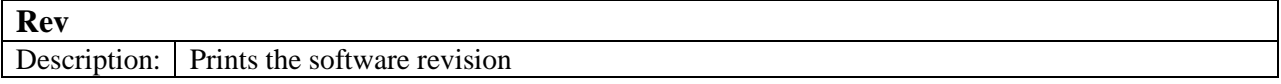

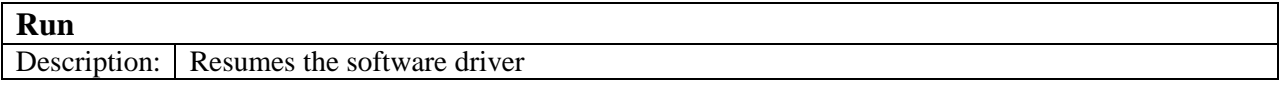

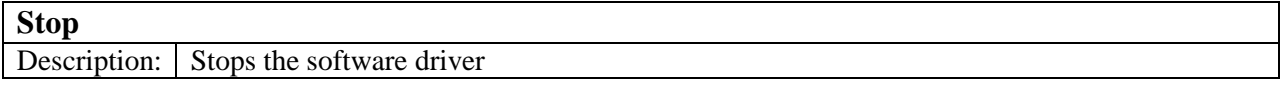

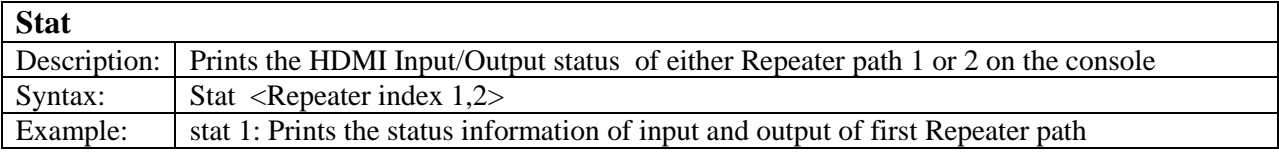

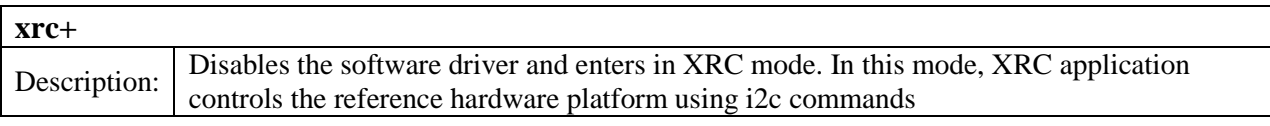

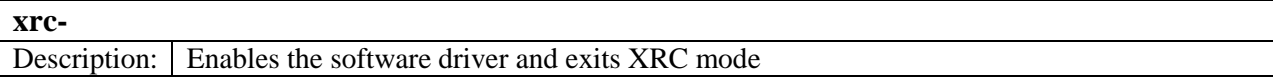

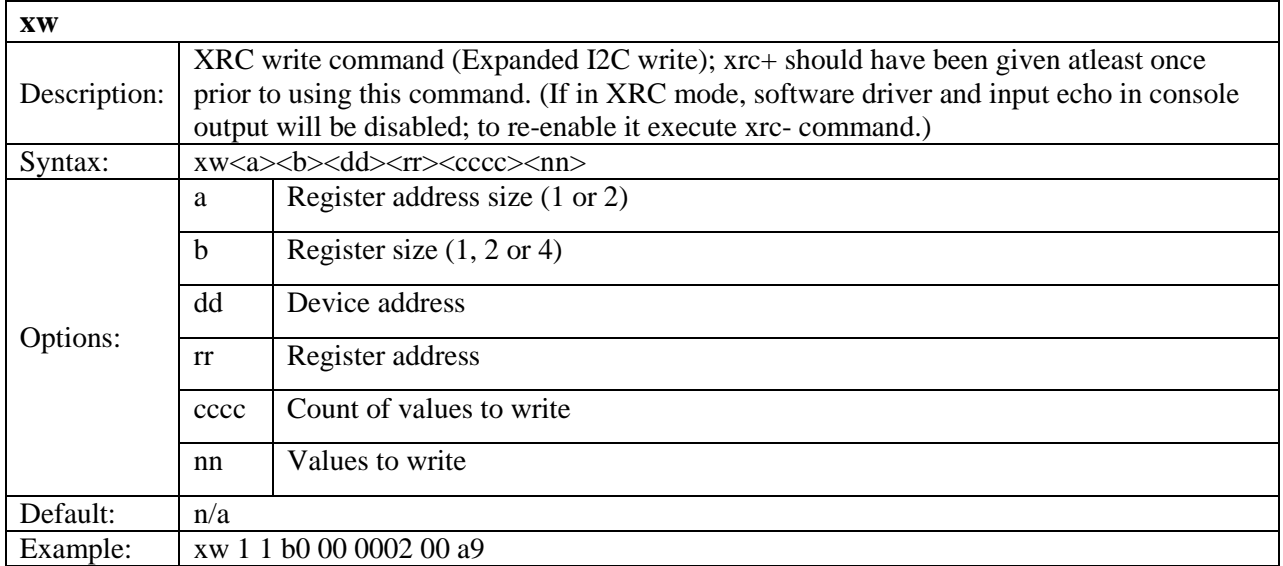

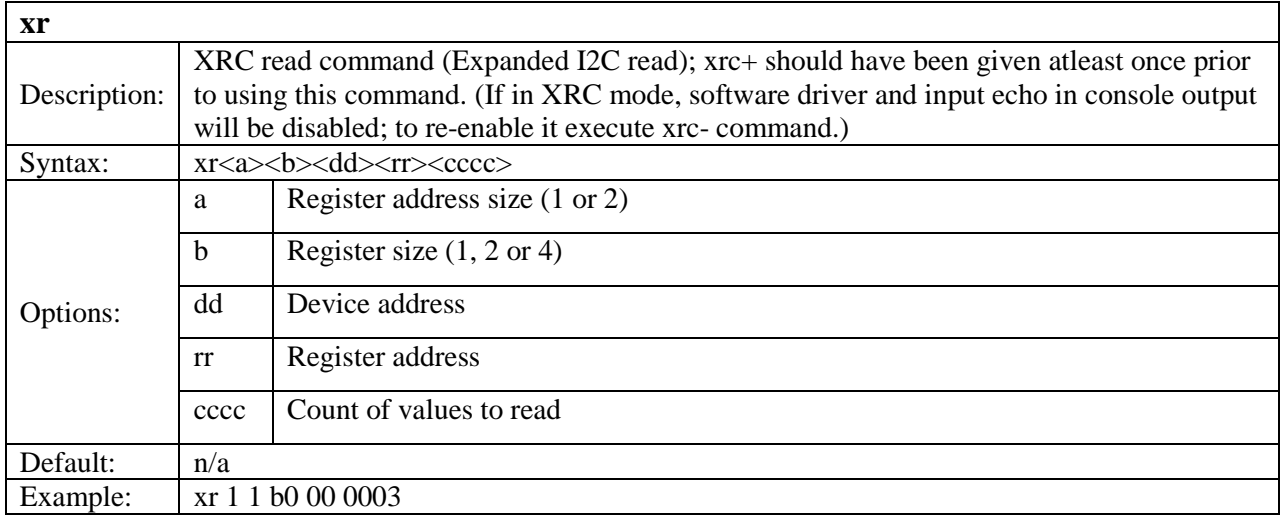

# **Register/Memory Access Commands**

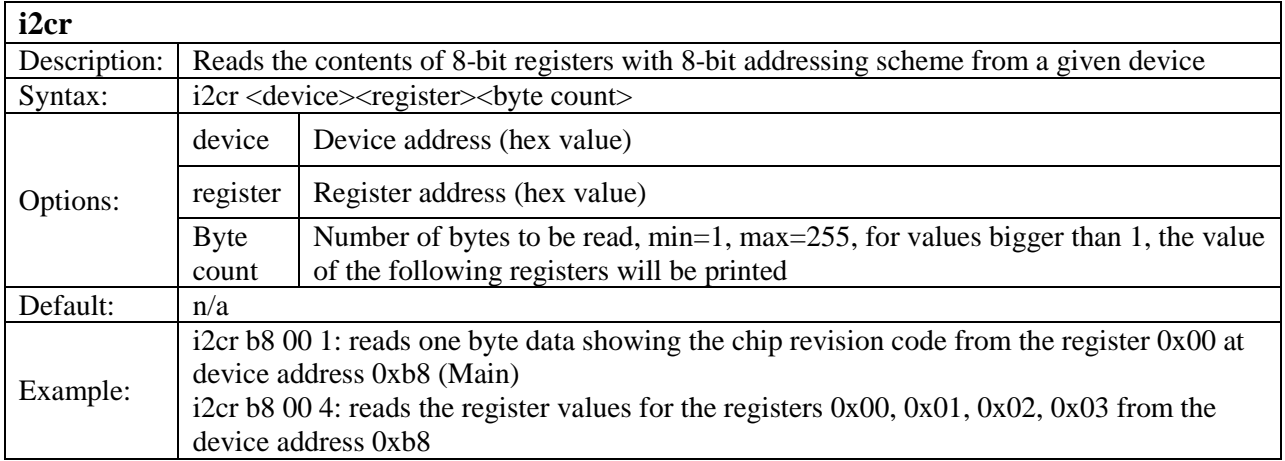

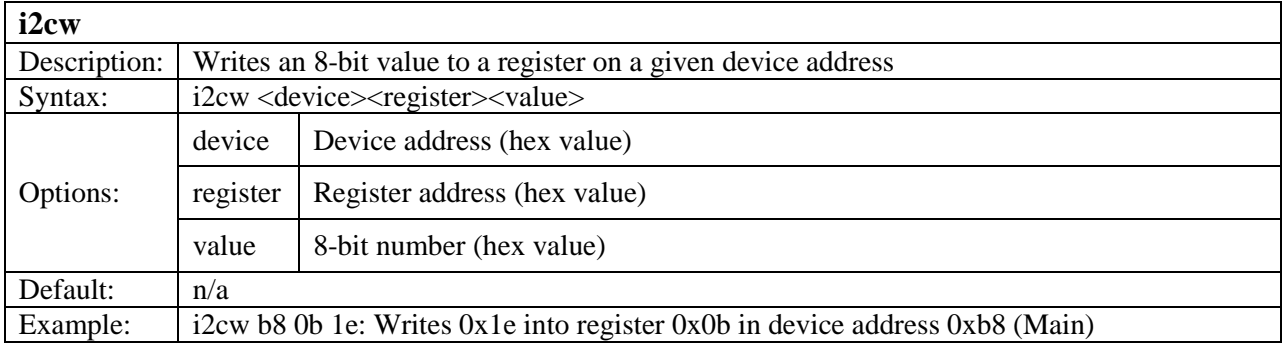

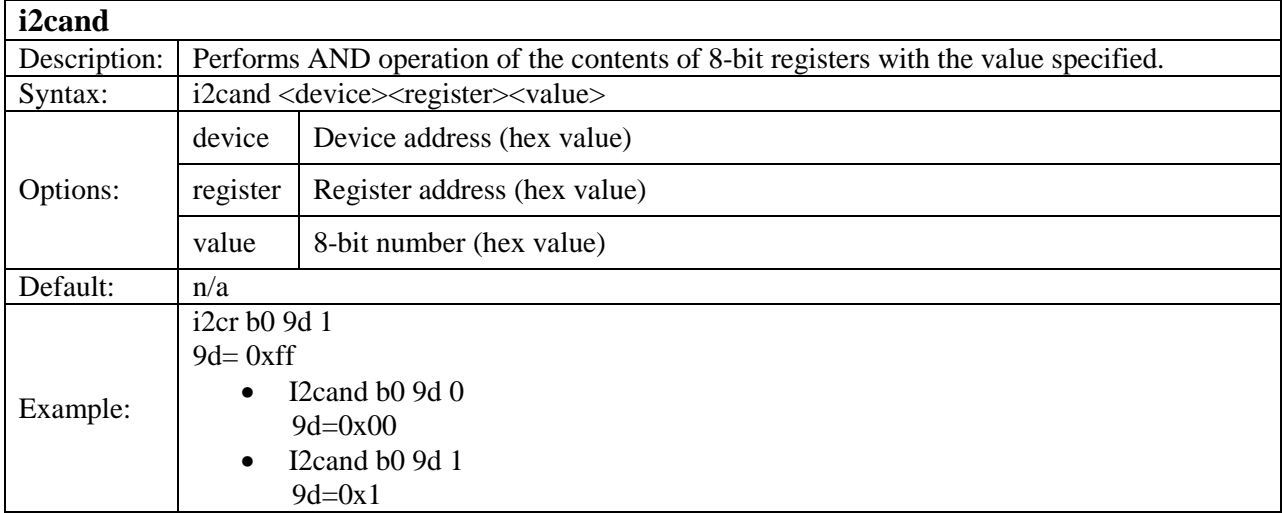

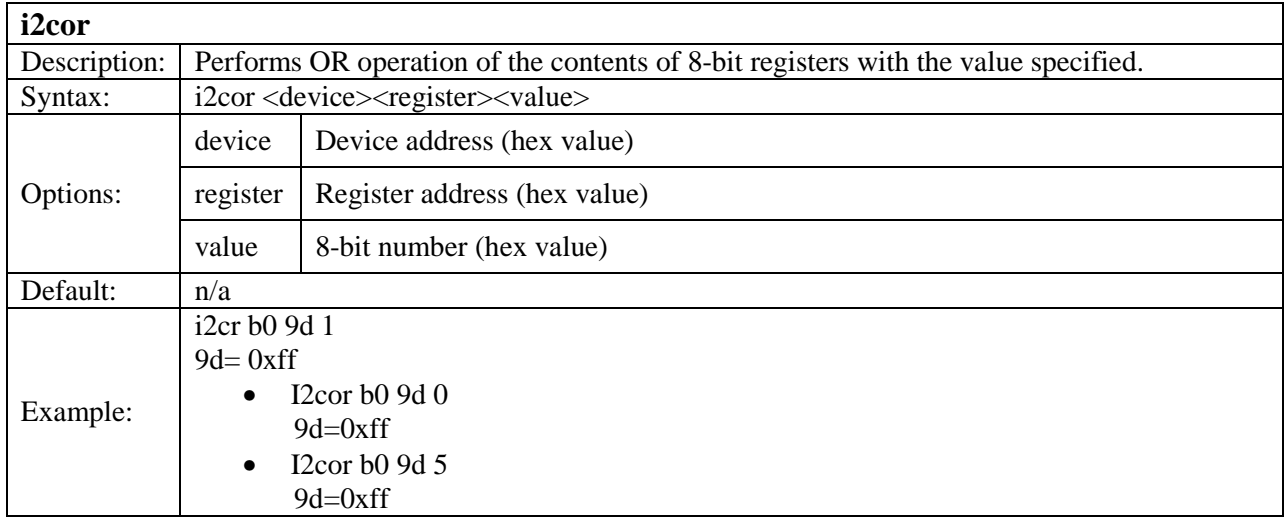

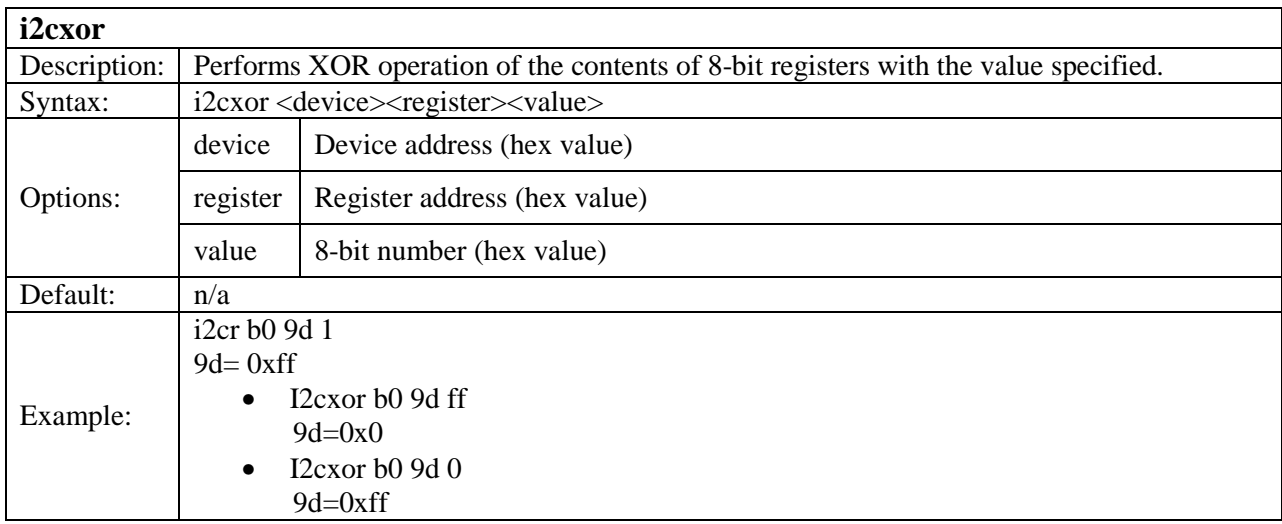

# **Configuring Cross Point Video Inputs/Outputs**

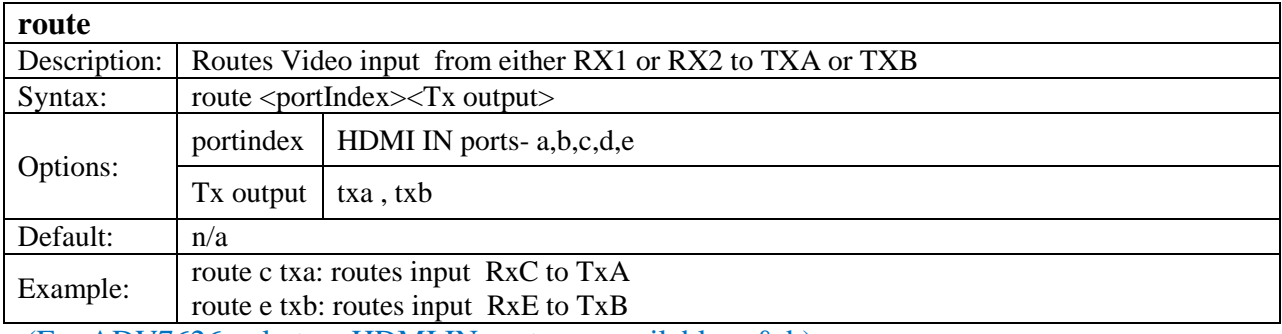

(For ADV7626 only two HDMI IN ports are available-a & b)

# **Configuring Cross Point Outputs**

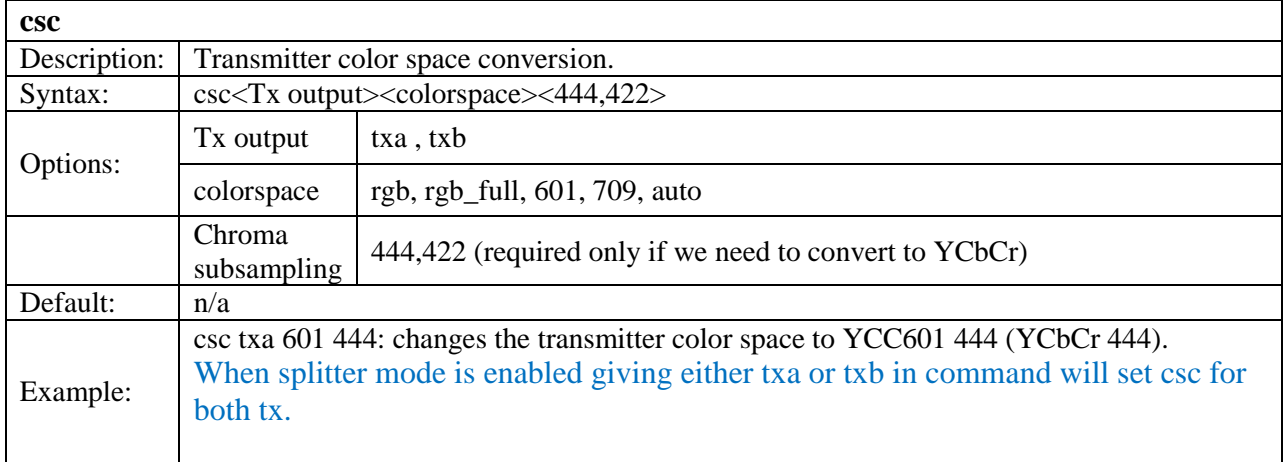

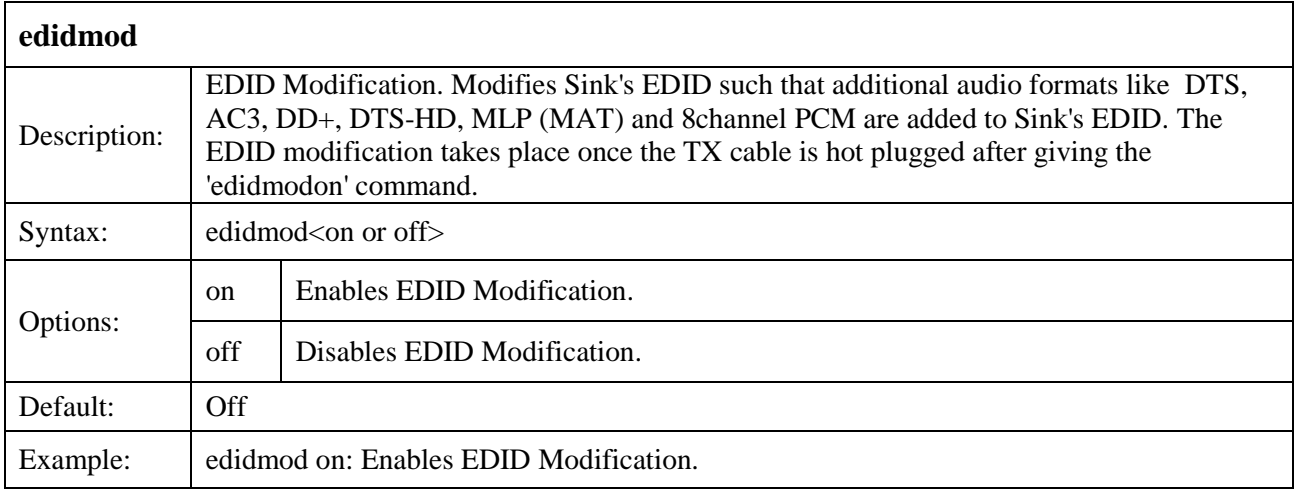